#### **Cena de filosofos y sincronizacion java**

**Programación concurrente y Distribuída**

**Curso 2011-12**

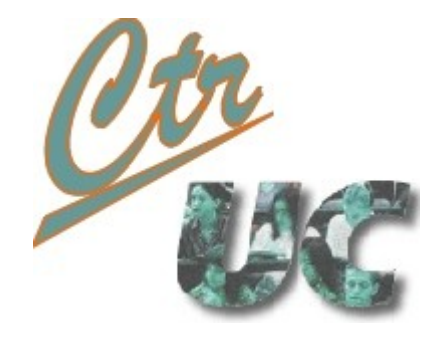

**Miguel Telleria, Laura Barros, J.M. Drake**

**telleriam AT unican.es**

**Computadores y Tiempo Real**

**[http://www.ctr.unican.es](http://www.ctr.unican.es/)**

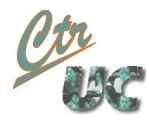

## **Objetivos**

• Presentaros la aplicación de "filósofos chinos" con UML

• Practicar lo visto en sincronismo de java

• Prepararos para la practica 2 que es muy similar

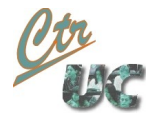

#### Contenido

- Presentación de los filósofos chinos
- Especificación UML
- Paralelización
- Sincronización de espera
- Sincronización bloqueante

#### Presentación de los filósofos chinos

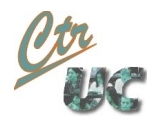

## Los filósofos chinos

- 4 filósofos
	- Rojo, azul, amarillo, verde
- 4 palillos
	- 1 entre cada 2 filósofos
- Gestor de sillas:
	- Numero de sillas configurable
- Ciclo de cada filosofo:
	- Pensando
	- esperando silla
	- esperando palillo derecho
	- esperando palillo izquierdo
	- comiendo

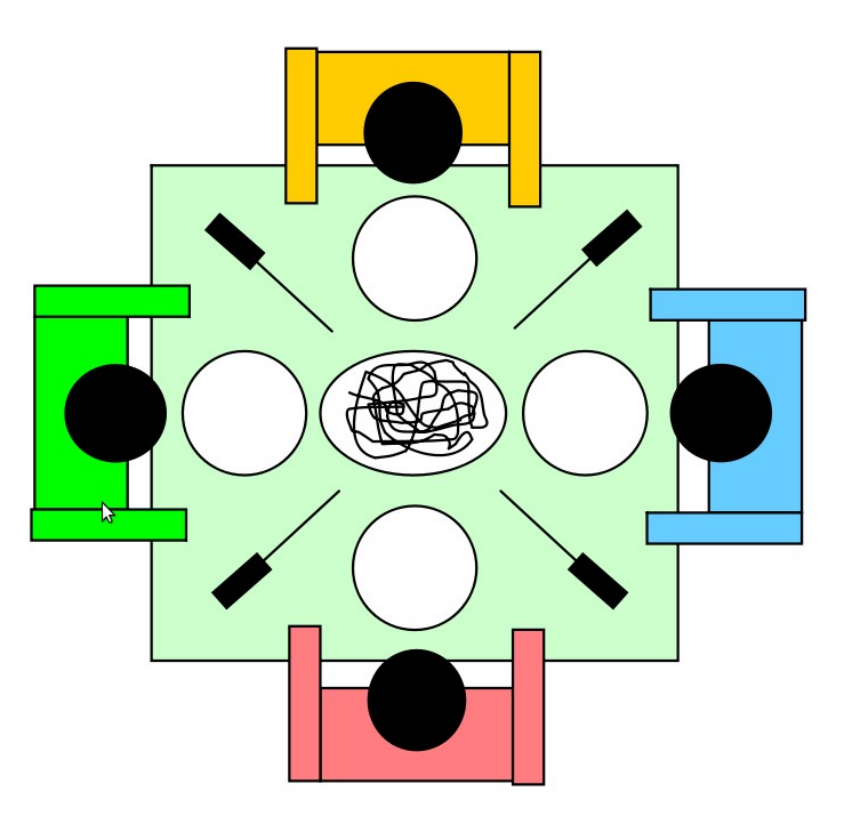

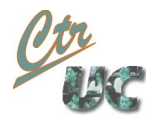

#### Vamos a verla funcionar

## Especificación UML

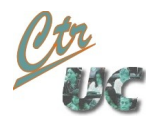

#### Diagrama de clases

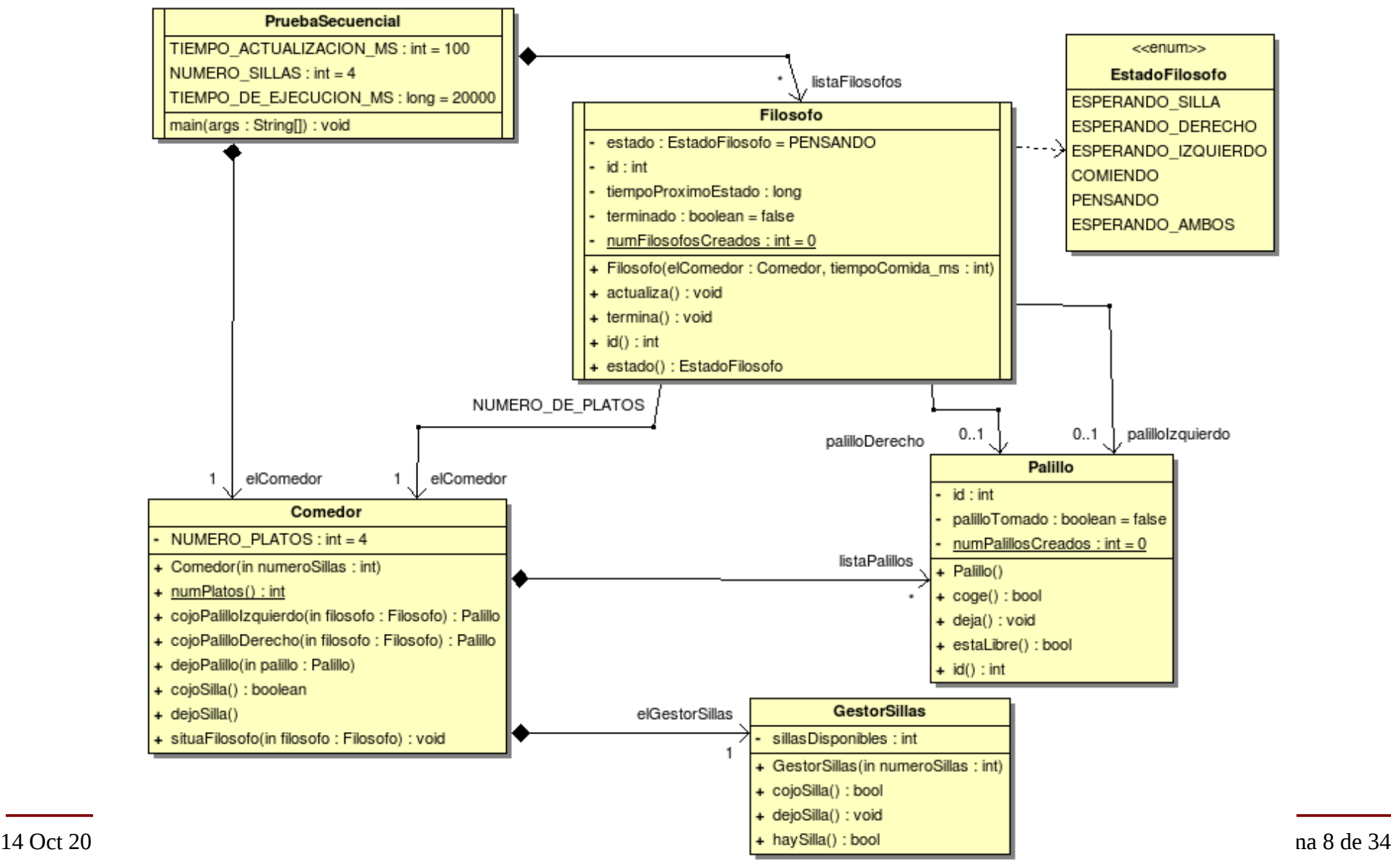

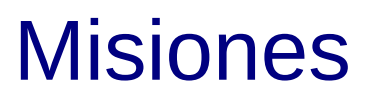

#### • Comedor

• Datos globales

Computadores y Tiempo Real Universidad de Cantabria

- Punto de acceso para el resto de las clases
- Determina si da una silla o no
- GUI
- Filosofo
	- Objetos activos
- Gestor de sillas
	- Mantiene la cantidad de sillas libres
- Palillo
	- Modo polling: Devuelve falso si el palillo está cogido
	- Modo espera: Bloquea hasta que el palillo esté libre
- Prueba secuencial
	- Instancia el sistema
	- Crea los threads
	- Termina la ejecución

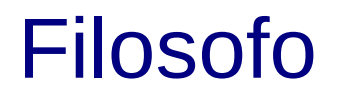

- Objeto activo con su ciclo de vida
- Decisión de diseño:

Computadores y Tiempo Real Universidad de Cantabria

• Aunque tiene asociados los palillos, invoca los métodos coge() y deja() a través del comedor

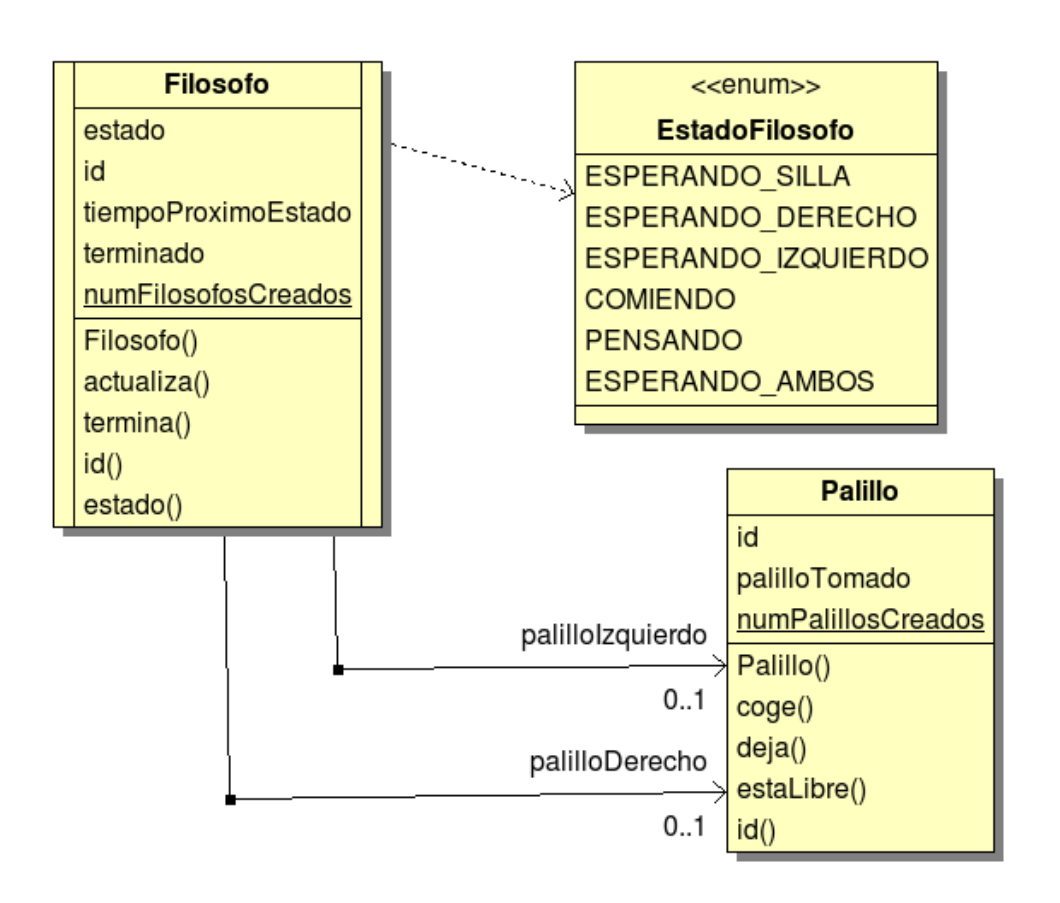

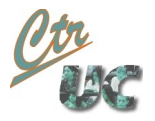

## Comedor

- Da acceso al resto de elementos
- Elección de diseño:
	- La clase Palillo devuelve si el palillo está libre
	- El Gestor de Sillas simplemente informa es el comedor el que devuelve si sí o si no.

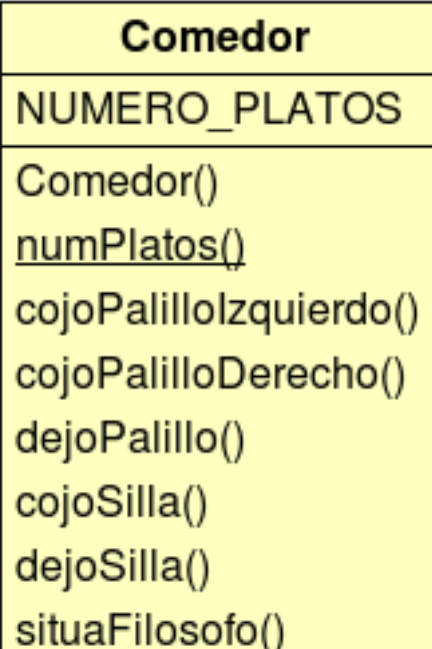

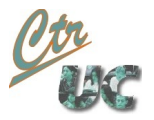

#### Palillo

- "Se deja" coger o no:
	- Es decir, es el propio palillo el que maneja su política de acceso
	- El atributo privado palilloTomado es el que lleva la cuenta de si hay palillo o no

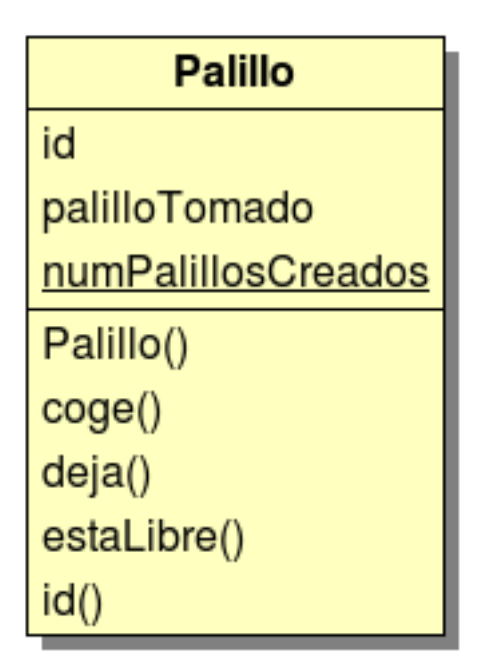

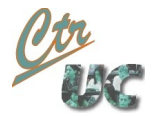

## **GestorSillas**

- Usado para evitar el bloqueo múltiple
	- El cojoSilla() directamenta da el acceso a la silla
	- El atributo privado sillasDisponibles es el que lleva la cuenta de si hay silla libre o no.

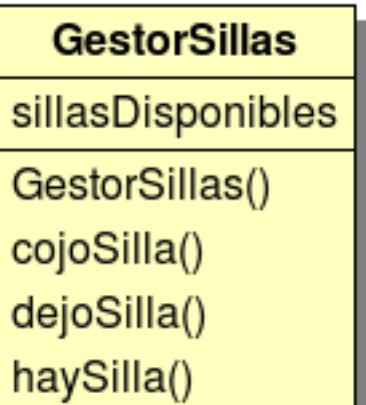

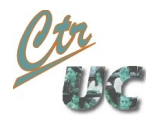

#### Programa principal

- Instancia los threads y espera a que el tiempo de ejecución se termine.
- Define el numero de sillas
- Define el tiempo de actualización

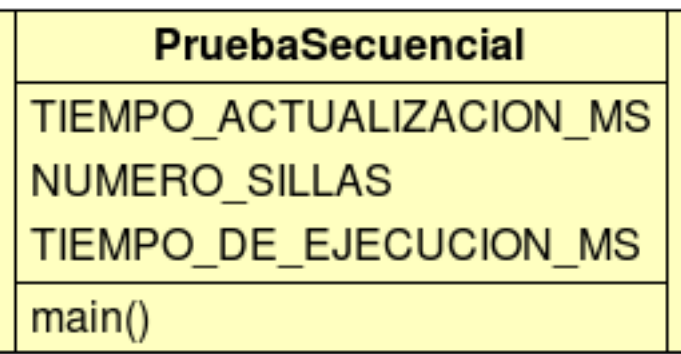

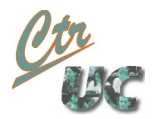

## Estados del filosofo

• El filósofo pasa de un estado a otro mediante el método **actualiza()**.

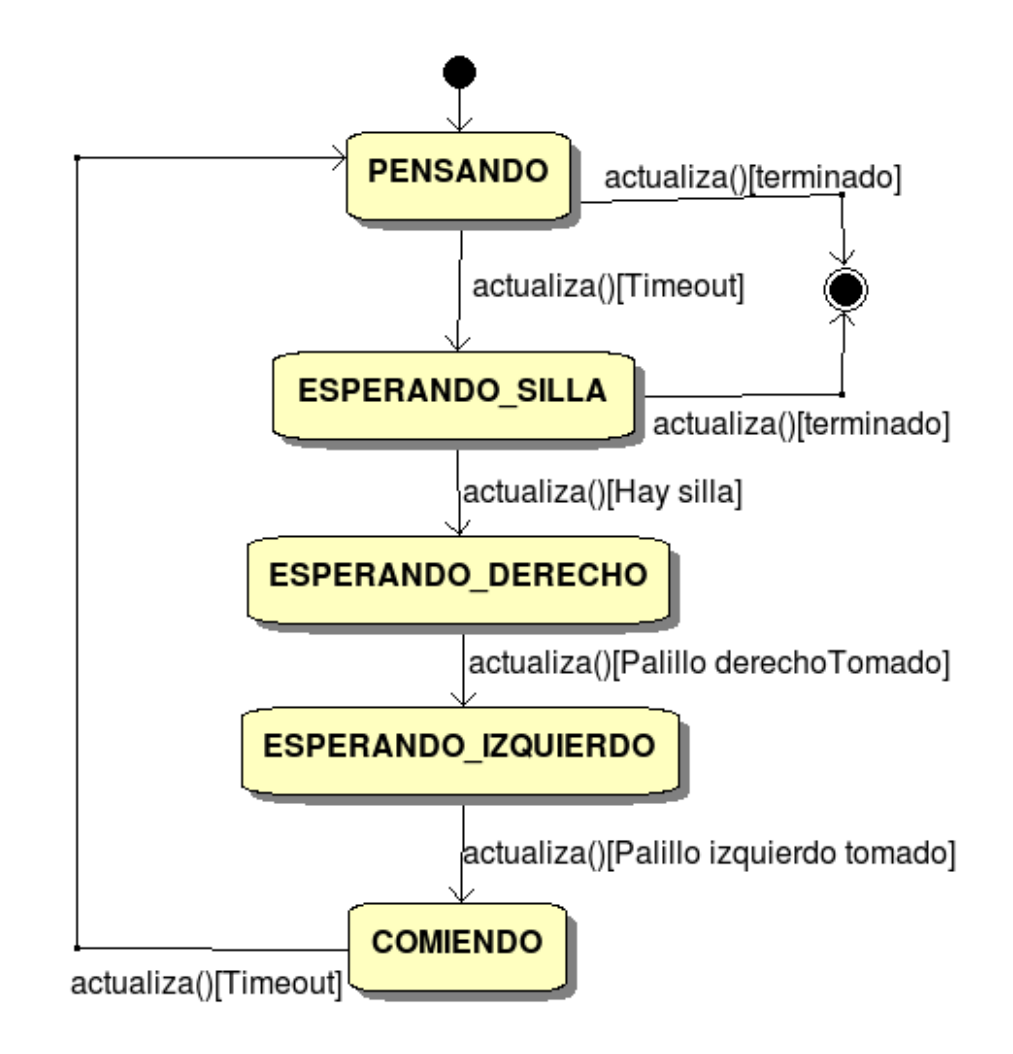

Paralerización (similar a la práctica 1)

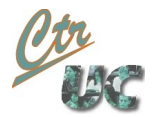

# Cambios en el programa principal

- $\bullet$  El main() ya no llama a actualiza
	- Lo hará el propio thread en su run()
- El main se simplifica a:
	- Se crean los filosofos
		- Se les arrancan (si no se arrancan ellos sólos)
	- Se espera un tiempo de ejecución
	- Se ejecuta termina() en ellos

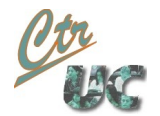

## Cambios en el filósofo

- El actualiza() se llama internamente desde el run()
- Se puede auto-arrancar (si heredamos de Thread)
	- Si no nos arranca el que nos crea

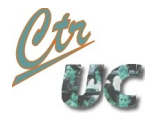

## Vamos a ejecutarlo

• ¿Se respeta el número de sillas?

• ¿Se mantiene el acceso exclusivo a los palillos?

# Sincronización de espera

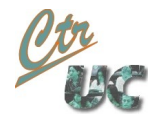

## Identificamos la sincronización

- Que **Objetos** tenemos que sincronizar
	- Información compartida concurrentemente
	- Y que es posible que entre en incoherencia
- Limitación de las **secciones críticas**
	- ¿Lectura?, ¿Escritura?
	- **Atomicidad**
- **Ámbito** de la sincronización
	- Que objetos tienen que esperar
	- No sobresincronizar

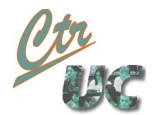

## Cosas que no hace falta sincronizar

- Variables locales (ej estado)
	- Ya que están duplicadas en cada thread
- Acceso concurrente en sólo lectura
	- Mientras no haya ningún escritor a la vez claro
- Accesos ya gestionado por una librería o sistema operativo
	- (mientras no importe que se haga en un orden u otro)
	- La GUI: SWT mantiene su propio thread para ello
	- Dispositivos: discos duro, pantalla...

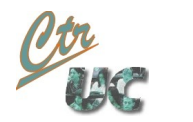

# Métodos synchronized vs bloque synchronized

- El método synchronized es equivalente a:
	- Envolver todo el código del método con synchronize(this)
- Si la clase está bien diseñada con esto puede bastar
- Nos aseguramos de que "nadie se olvida" sincronizar
	- Con que uno se olvidase no se mantiene la exclusión mutua

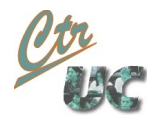

# Métodos synchronized vs bloque synchronized

- Sin embargo a veces esto no siempre es posible
	- La sincronización (duración o ámbito) puede depender de un argumento, un estado, un instante...
		- Si sé que en cierto estado voy a ser el único en acceder a la información
	- A veces la sección crítica abarca más de un método
		- Ej: test and set()
- Buen diseño: poner el mutex lo más profundo posible
	- Los objetos llamantes no deberían verlo
	- La implementación es quien debería definir el ámbito en función de un atributo privado
		- Si es necesario se pone synchronize(this) en parte del código
	- Caso test\_and\_set(), dar un método sincronizado que englobe los dos.

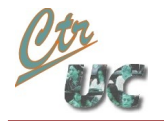

#### ¿Es necesario sincronizar en la implementación secuencial?

- ¿Si?, ¿No?, ¿Por qué?
	- Y no vale con que "no hay concurrencia" ya que actualiza no deja de ser un planificador cíclico...

¿Es necesario sincronizar en la implementación secuencial? (respuesta)

- NO es necesario
- Puesto que todas las llamadas a actualiza()
	- Se ejecutan de manera atómica
	- Dejan las variables en estado coherente
- Podría no ser así
	- Ej: que haya un estado (miro si silla libre) y luego otro (cojo silla).

## Solución primera

- Puesto que todos usamos el comedor
	- Hacemos los métodos del comedor synchronized
- ¿Funciona?

• ¿Que inconvenientes presenta?

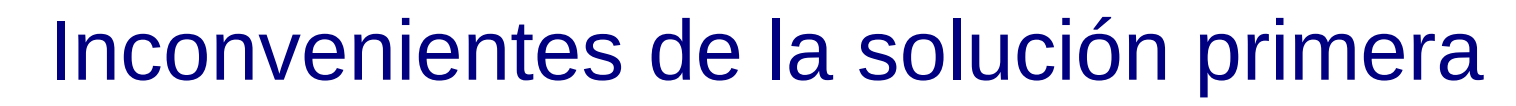

• Dos filosofos de frente accederían a coge y deja palillo de manera exclusiva.

Computadores y Tiempo Real Universidad de Cantabria

• El tomar la silla también impediría a otro filósofo empezar a tomar (o dejar el palillo).

• Tenemos "sobre-sincronización" al usar un único lock global

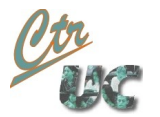

## Hilamos más fino

- Cada filosofo retendrá el lock del objeto que esté usando
	- No habrá contención en palillos enfrentados
	- No habrá contención entre palillos y sillas

# Sincronización bloqueante

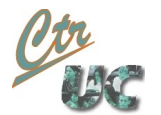

#### Esperas activa vs espera bloqueante

- Independientemente del ámbito, duración y datos protegidos tenemos 2 estrategias de actuación:
	- Espera activa: Se pregunta reiteradamente el estado de un recurso opcionalmente con un sleep.
		- Ventaja 1: Sencillez de implementación,
		- Ventaja 2: No es bloqueante (ej multicore en ciertos entornos)
		- Inconveniente: Gasto inútil de CPU
	- Espera bloqueante: Se queda dormido a la espera de ser notificado
		- Ventaja: Ahorro de CPU (a veces es relativo)
		- Desventaja: Requiere de ciertos recursos del entorno y de bloqueos
- En la mayoría de los casos preferiremos la espera bloqueante.
	- Ejemplo donde no: Las interrupciones hardware
		- Si nos bloqueamos, el scheduler no nos despierta (no somos proceso del S.O.).
		- Alternativa: Hacemos un pooling y nos volvemos a programar

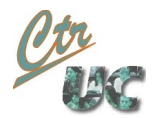

#### Como lo hacemos

- Comportamiento de variable de condición + mutex:
	- wait(): Nos suspendemos y **soltamos el lock**
	- notify(): Despertamos a uno y **le entregamos el lock**
	- notifyAll(): Despertamos a todos y se ejecutarán 1 a 1 atómicamente con el lock tomado.
- Cosas a tener en cuenta:
	- Sólo podemos ejecutarlos sobre el objeto en el que estamos sincronizados.
		- Por lo tanto tenemos que estar en ámbito synchronized
	- Siempre que hagáis un wait() no olvidéis que tiene que haber un notify() o notifyAll() correspondiente.
	- Englobar todo en un predicado lógico
		- Ya que al salir del wait() puede seguir habiendo contención y nos tenemos que volver a dormir. Esto ocurre siempre con los notifyAll()

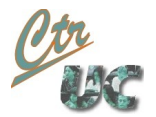

# Wait() y sleep()

- Dos diferencias:
	- sleep() no suelta el lock
		- Por lo tanto impedimos el acceso al objeto mientras el objeto duerme.
	- sleep() vuelve inmediatamente de un interrupt()
		- wait() vuelve sólo cuando se le notifica
		- en ambos casos salta la interrupción InterruptedException

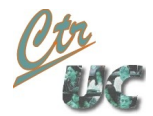

## ¡¡Hagamos la prueba!!

- Diferencias entre palillo y gestor de sillas
	- El objeto palillo puede hacer el wait() el mismo
	- La clase sillas no puede hacer el wait() a menos de que tome la responsabilidad de gestionar su propio acceso.